## Quarterly Reporting Guidelines

Prevention Resource Center

Follow these directions in order to successfully complete your Quarterly Progress Report. Complete report on the website unless otherwise stated by VISTA Supervisor or Leader.

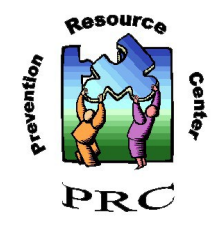

**Due Dates**

**July 15th** - Reports activities from April 1st - June 30th **October 15th** - Reports activities from July 1st - September 30th **January 15th** - Reports activities from October 1st - December 31st **April 15th** - Reports activities from January 1st - March 31st

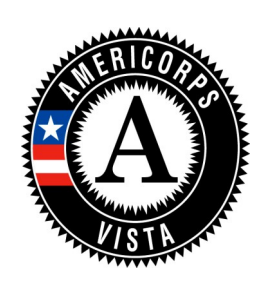

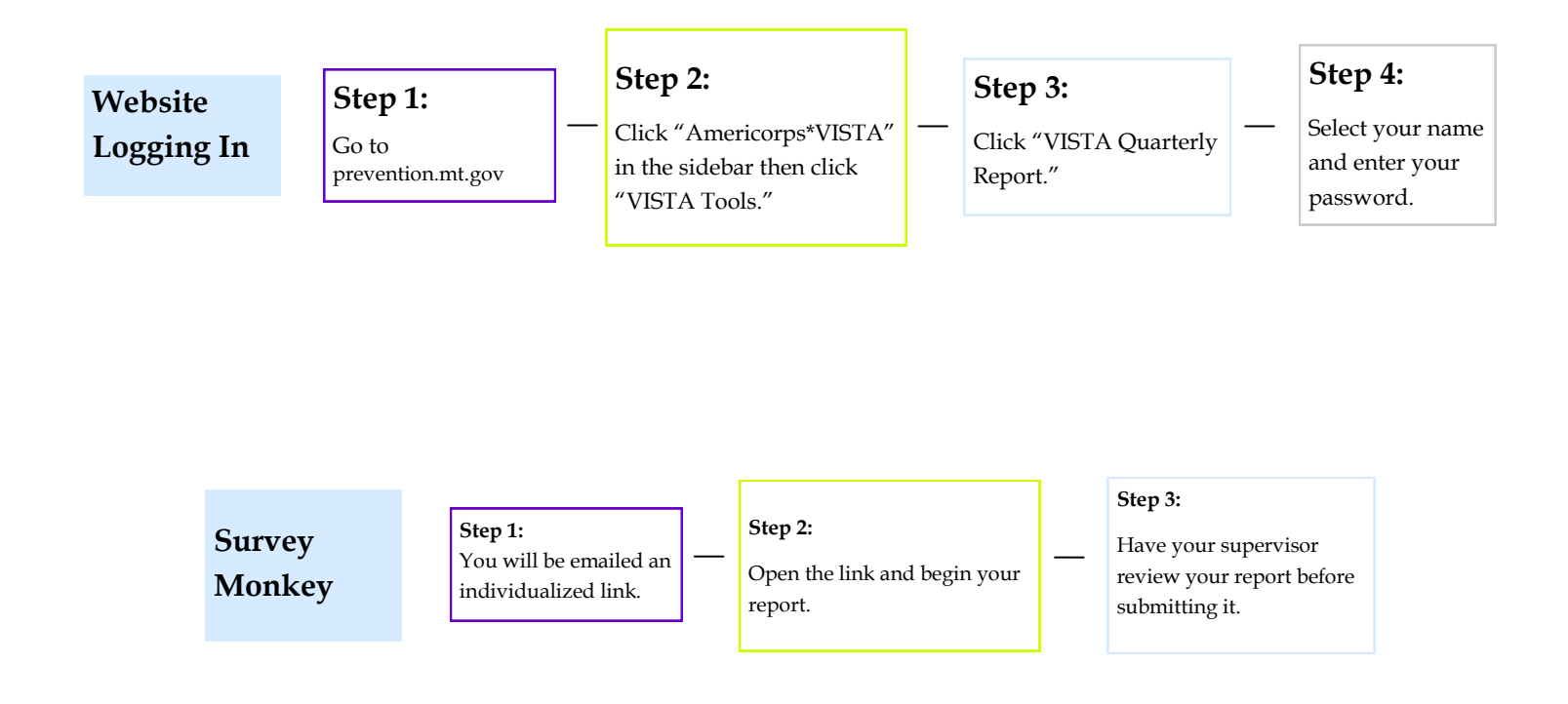

**Scroll down for Guidelines, Definitions & YRBS data guide**

**If you have any questions, call or email your VISTA Leader.**

Guidelines & Parts of the Report

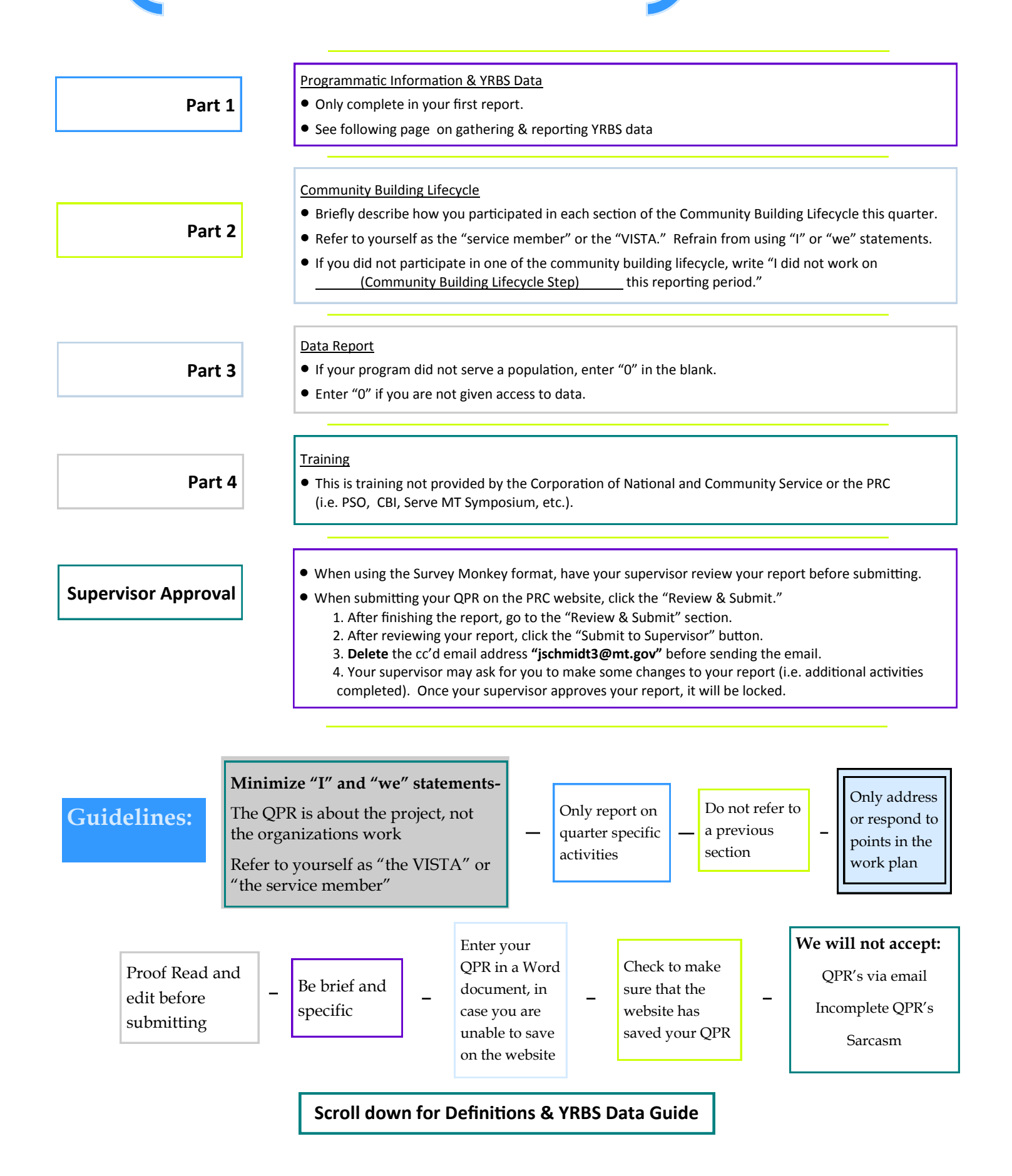

Reporting Definitions

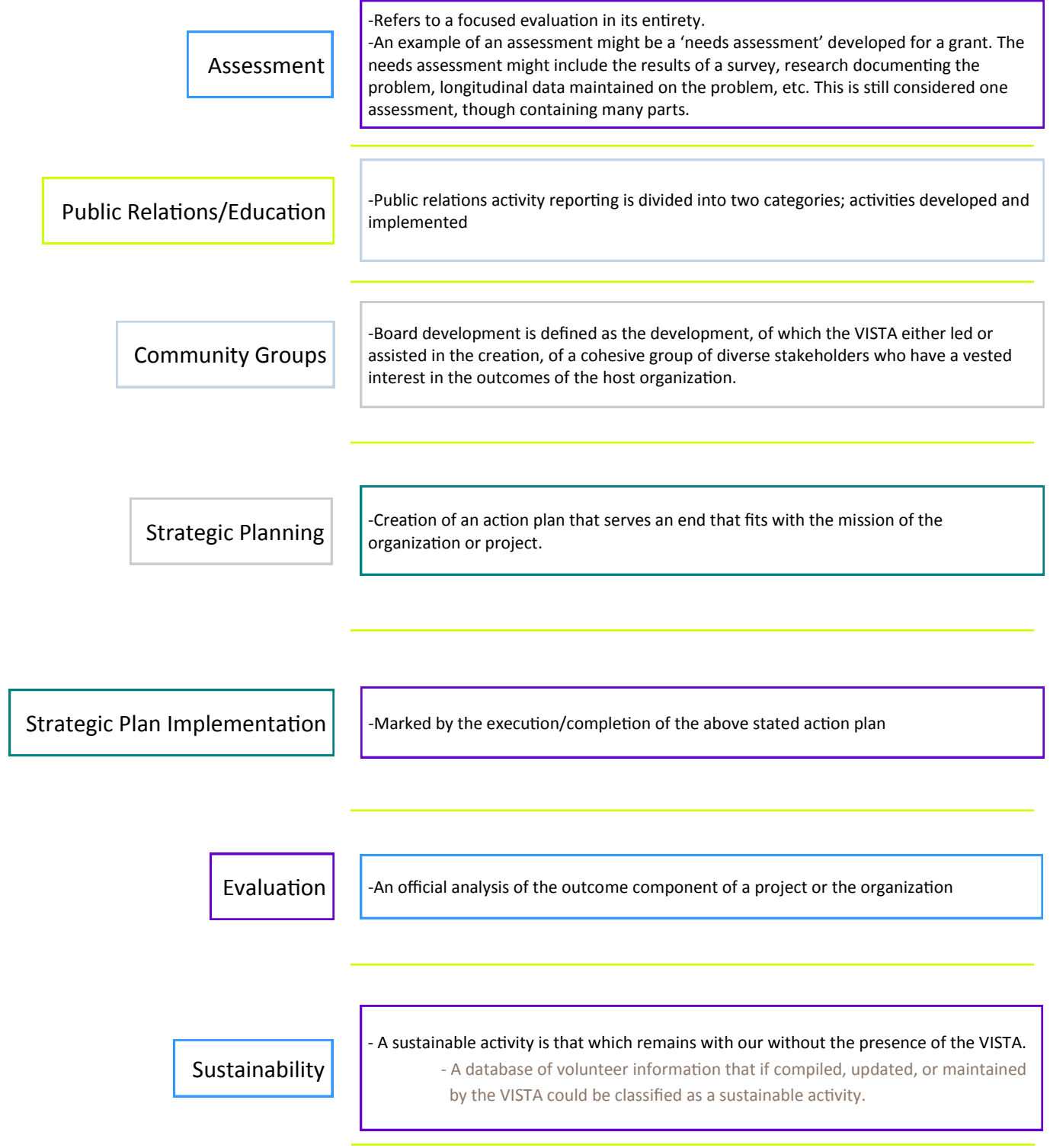

## **Scroll down for YRBS data guide**

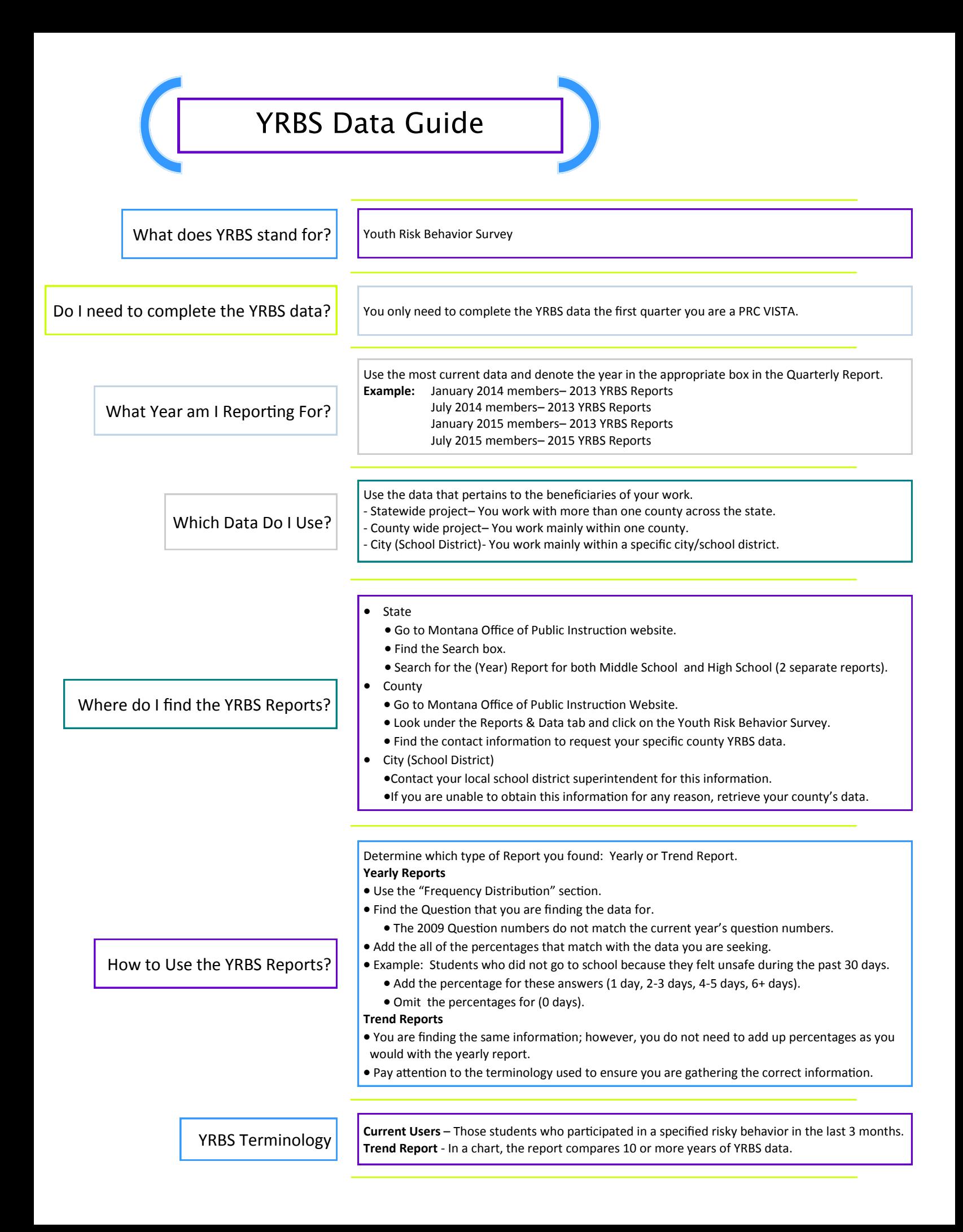